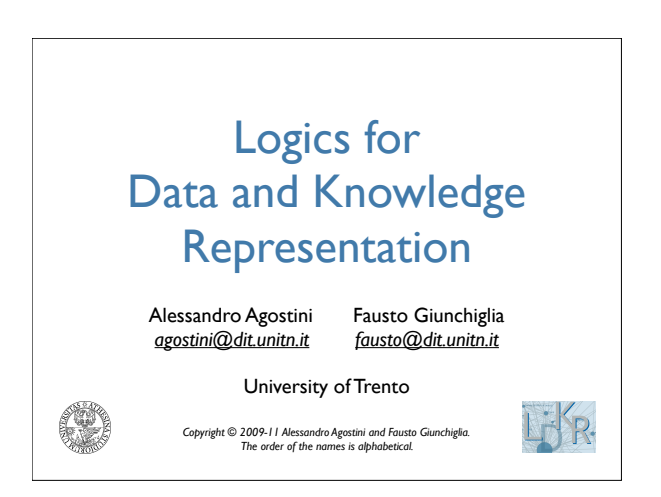

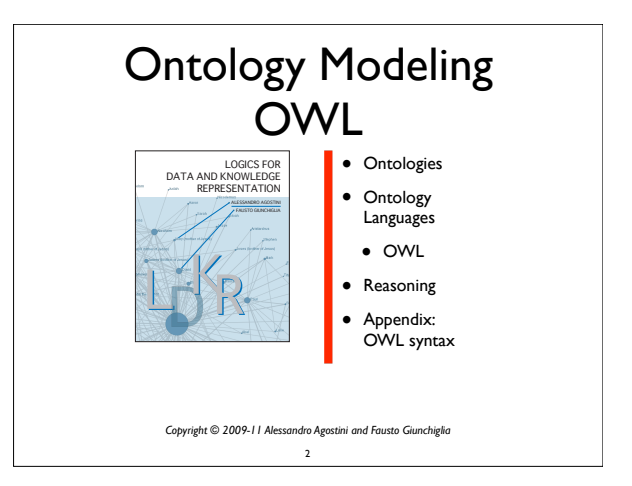

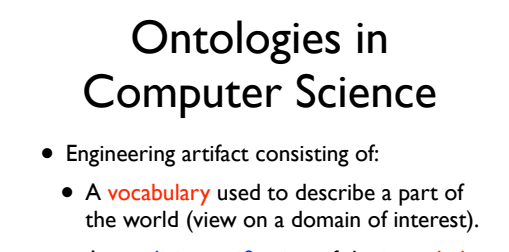

- An explicit specification of the intended meaning of the vocabulary.
- Constrains capturing additional ("meta") knowledge about the depicted domain.

3

### Ontologies in Computer Science

- Ideally, an ontology as an engineering artifact should:
	- capture a shared understanding of a domain of interest;
	- provide a formal and computable (machine manipulable) model (of the domain).

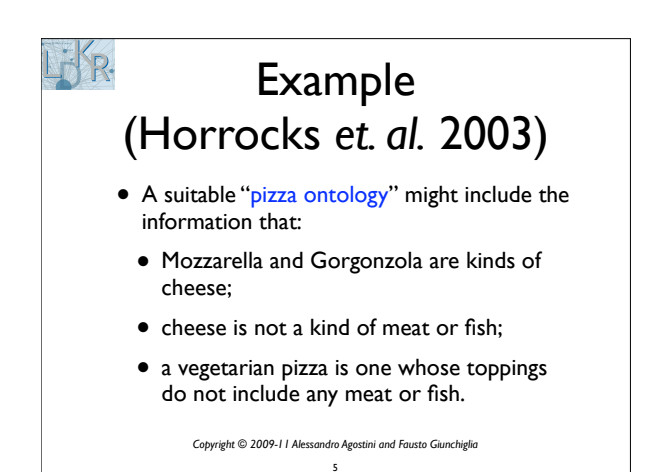

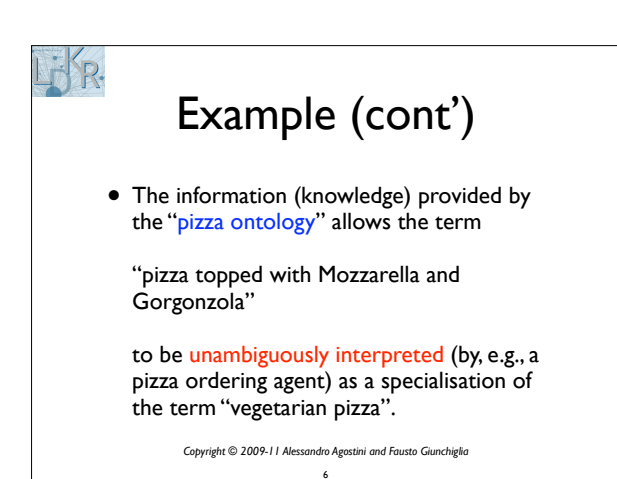

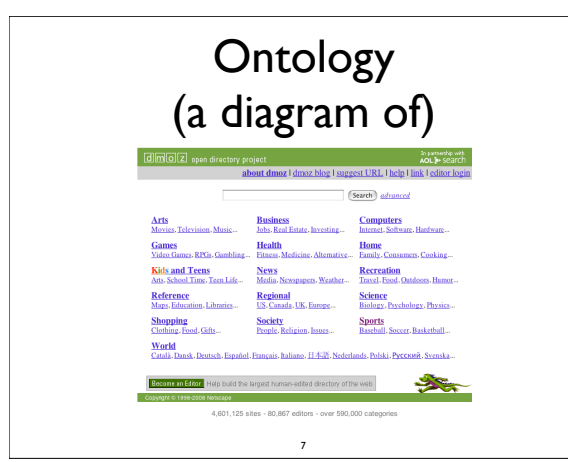

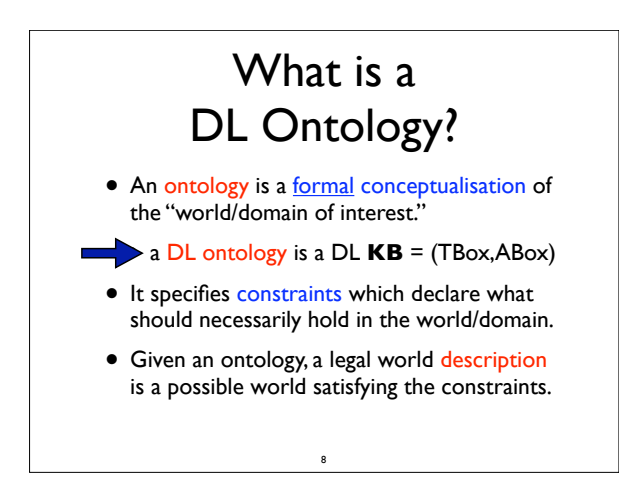

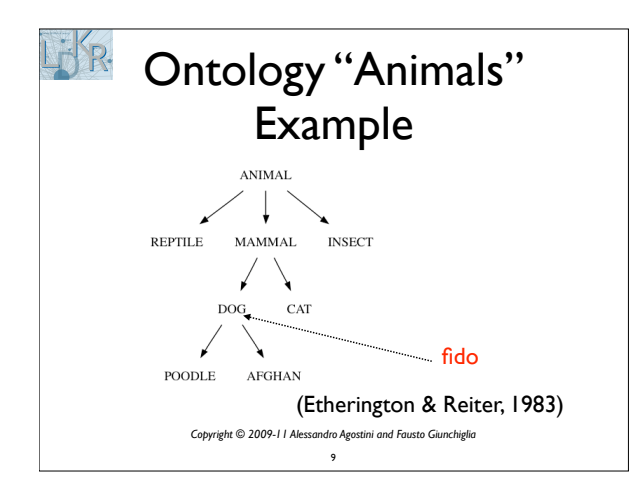

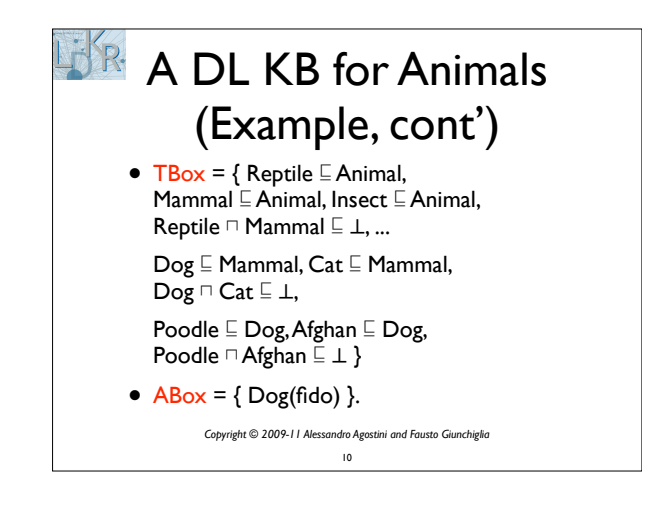

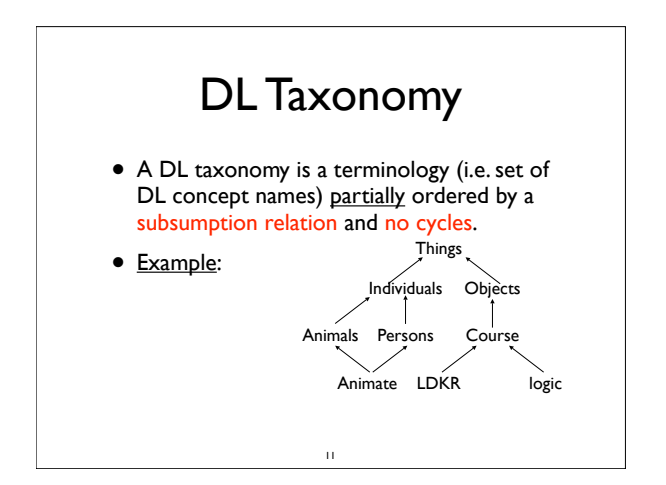

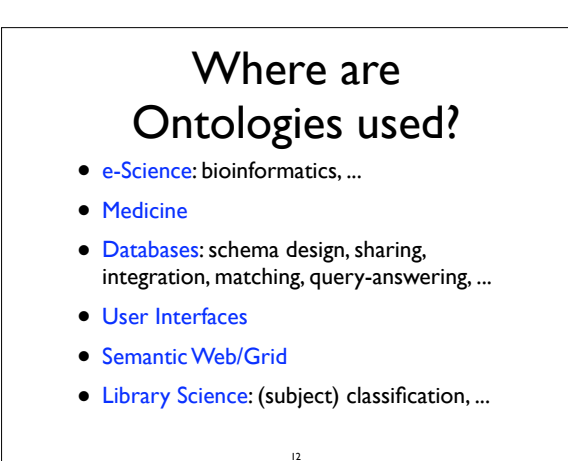

### Examples

- E-commerce: ontologies facilitate communication between buying and selling agents by providing a common vocabulary to describe goods (such as pizzas) and services.
- Search engines: ontologies help in finding pages that contain semantically similar but syntactically different words and phrases.

13

### Web Catalogs

- Web catalogs (e.g.,Yahoo! dmoz), use structured vocabularies (i.e., taxonomies), for indexing the objects of a domain:
	- less pages indexed w.r.t. search engines using statistical methods (e.g.,AltaVista)...
	- ...but higher classification quality as it is hand-crafted by domain experts.

14

### Web Catalogs (cont')

- Web catalog are *almost always* taxonomies:
- The nodes correspond to terms (e.g. Sciences, Mathematics) and the edges correspond to subsumption relationships (e.g., Mathematics  $\subseteq$  Sciences ).
- Such taxonomies may contain thousands of terms (e.g.Yahoo! contains 20K terms; Dmoz contains 300K terms...)

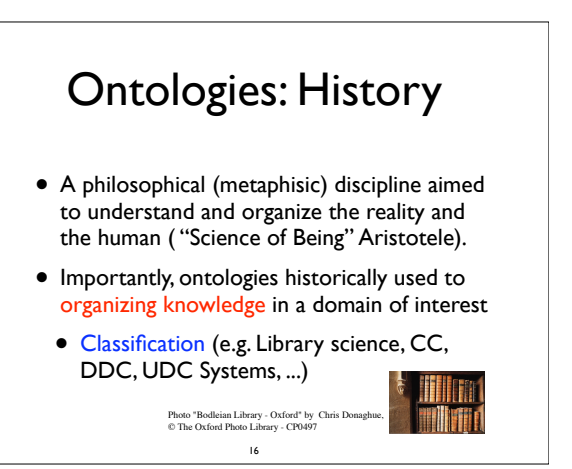

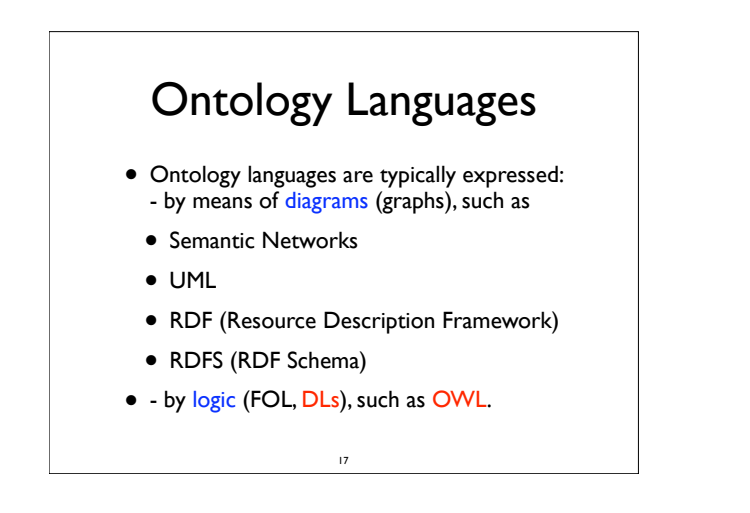

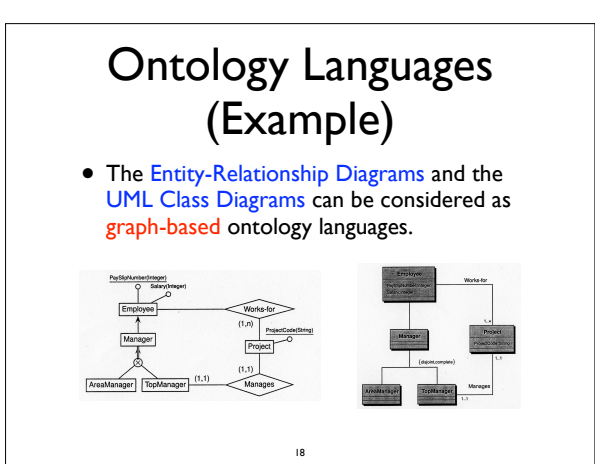

### Requirements for OLs

• OLs allow users to write explicit, formal conceptualizations of domain models.

19

- The main requirements are:
	- a well-defined syntax
	- a formal semantics
	- an efficient reasoning support
	- sufficient expressive power
	- convenience of expression

### Expressivity and **Computability**

- The richer the ontology language is, the more inefficient the reasoning services become.
- Some OL may have noncomputable services!
- We need a compromise: - an OL with efficient reasoning services; - an OL that can express concepts an knowledge viz ontologies we need to.

20

### "Schema" Languages (1)

• Existing ontology (web) languages extended to facilitate content description:

21

- $XML \Rightarrow XML Schema (XMLS)$
- RDF  $\Rightarrow$  RDF Schema (RDFS)
- XMLS *is not* an ontology language
- RDFS *is* an ontology language
- ... see next

### "Schema" Languages (2)

- XMLS *is not* an ontology language:
	- changes format of DTDs to be XML
	- adds an extensible type hierarchy: \* integers, stringes
	- \* subtypes (e.g. positive integers)
- RDFS *is* an ontology language:
	- classes and properties
	- sub/super classes and properties
	- range and domain of properties

 $\overline{22}$ 

#### Limitations of RDFS (Expressive Power) The RDFS ontology language has some

- strong limitations in its expressive power:
- Local scope of properties
- Disjointness of classes
- Boolean combinations of classes
- Cardinality restrictions
- Special characteristic of properties

23

### Limitations of RDFS (1)

#### • **Local scope of properties:**

- **rdfs:range** defines the range of a property for all classes.
- Example: take property (concept) 'read'; in RDFS we cannot say that 'read' applies to books, newspapers, or magazines.
- Thus, RDFS cannot express a property's restrictions that apply only to some classes.

### Limitations of RDFS (2)

- **Disjointness of classes:**
	- In RDFS we cannot express disjoint classes or partitions, e.g. Meat and Cheese.
- **Boolean combinations of classes:**
	- In RDFS we cannot define new classes as boolean combinations of existing classes.
	- Example: Body as union of Arms and Head.

25

#### Limitations of RDFS (3)

- **Cardinality restrictions:**
	- In RDFS we cannot express restrictions on the number of objects a property applies.
	- Example 1: Mammal has at-most 4 Legs.
	- **Example 2: Person has exactly 2 Parents.**

26

• ...

### Limitations of RDFS (4)

- **Special characteristic of properties:**
	- In RDFS we cannot define many important properties, we mention:
		- transitivity e.g."is greater than"
		- functionals e.g."is mother of"
		- inverse e.g."hasChild" for "isChildOf"

 $27$ 

• symmetrical - e.g."touches"

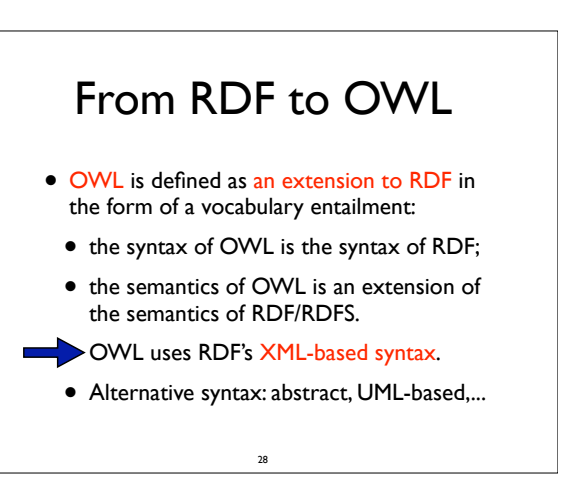

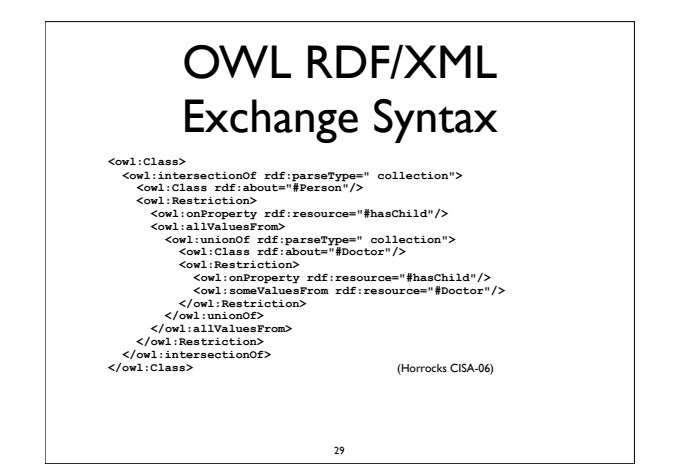

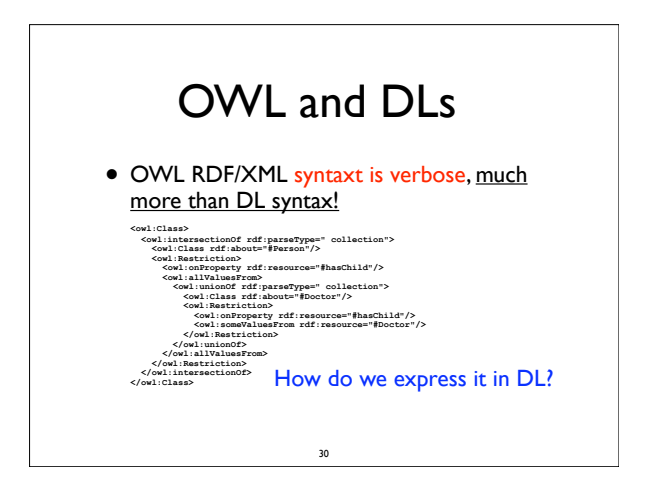

## OWL and DLs

• Person<sup>n</sup> 㱼hasChild.(Doctor 㱽hasChild.Doctor)

• **Exercise:** How you represent it in DL?<br>
coul: class rdf: ID="Student"><br>
coul: intersection<br>
of the farsetype="Collection"><br>
coul: Stass rdfs: about="Person" /><br>
coul: Restriction> 

volume<br>
1<br>
S/oul:minCardinality><br>
S/oul:mitersection<br>
S/oul:Class><br>
Allicous<br>
S/oul:Class>

(Horrocks *et. al*. JWS-03)

31

### OWL - Introduction

- In order to allow sharing and reuse of ontologies on the Semantic Web, a common ontology language is required.
- The W3C has developed two ontology languages for use on the Semantic Web:
- RDFS [Brickley & Guha, 2004], developed as a lightweight ontology language.

32

• OWL [Dean & Schreiber, 2004] ...see next

### OWL - Introduction

- OWL [Dean & Schreiber, 2004] is a more expressive ontology language based on DLs.
- Developed by W3C's Web-Ontology (WebOnt) Working Group (2004).
- Starting language was an extension of RDF/ RDFS languages, called DAML+OIL.
- **DAML+OIL** is a combination of American language DAML-ONT and European's OIL.

33

### OWL - Introduction

- Now a W3C Recommendation (i.e. a standard, like HTML and XML).
- OWL (and DAML+OIL as well) is based on description logic, in particular *SHOIN*(**D**) DL.
- In fact OWL is a "web friendly" syntaxt for *SHOIN*(**D**) (quote attributed to I. Horrocks).

34

# Three Species of OWL

- OWL consists of three "species," namely OWL Lite, OWL DL and OWL Full.
- These languages are intended to be layered according to increasing expressiveness.
- Each language is based on a specific description logic (we see it in a few slides).
- OWL Lite / OWL DL by far the most used.

35

### OWL Full, DL, Lite

- OWL Full : union of OWL syntax and RDF.
- RDF semantics extended with relevant semantic conditions and axiomatic triples.
- OWL DL : restricted to DL/FOL fragment (DAML+OIL).
	- We are mostly interested in OWL DL.
- OWL Lite : subset of OWL DL easier to implement; tools/implemantations available.

### OWL: Lite versus DL

- It turns out that OWL DL adds very little in expressiveness to OWL Lite [Horrocks & Patel-Schneider, JWS 2003].
- OWL Lite and OWL DL pose several restrictions on the use of RDF and redefine the semantics of the RDFS primitives.

37

• **NB:** OWL Lite and OWL DL are *not properly layered* on top of RDFS.

### OWL: DL versus Full

- OWL Full *layers on top of* both RDFS and OWL DL.
- **NB:** Because of RDFS and OWL DL are so different, the semantics of OWL Full is not a proper extension of OWL DL's semantics:

In fact, OWL DL has a model-theoretic semantics;RDFS has an axiomatic semantics. RDFS has also a more syntactical freedom.

38

### Layering Problems

- The lack of proper layering between (1) RDFS and OWL DL / OWL Lite, and (2) OWL DL / OWL Lite and OWL Full raises doubts about interoperability between ontologies written in these languages.
- Problems arise especially in the areas of Software Engineering and Database Systems.

39

[Bruijn, Pollers, Lara & Fensel, 2005]

### OWL as a DL-based Language

- Without regarding annotation properties of OWL as a web language (cf. RDF/XML),
	- OWL Lite is equivalent to *SHIF*(**D**) DL;
	- OWL DL is equivalent to *SHOIN*(**D**) DL.
- So, an **OWL** ontology is equivalent to a DL knowledge base (TBox + ABox).

40

## *S*\*-family of DLs • More expressive description logics (DLs) are

- usually extensions of some *AL\**-based DL.
- **Starting point**: *<sup>S</sup>* denotes the *ALC*-based DL with transitive role axioms (Trans(R)). Thus *S*'s Tboxes extends *ALC'*s Tboxes with transitive role axioms.
- "S" stands for 'Subsumption,' as a reminder that this logic models concept axioms  $C-D$ .

41

### *S*\*-family of DLs • Each DL L that extends *S* is denoted by a

- string *S*[*I*][*H*][*N*][*Q*][*F*][*O*], where: *I* : L allows *I*nverse roles *H* : L allows role inclusion axioms (i.e. role *H*ierarchies as finite sets of role axioms ) *N* : L allows *N*umber restrictions
	- *Q* : L allows *Q*ualified number restrictions
	- *F* : L allows *F*unctional number restrictions
	- *O* : L allows n*O*minal/singleton classes.

### *S*\*-family of DLs Examples

- *<sup>I</sup>* : DL allows *I*nverse roles: E.g.: hasChild  $\equiv$  isChildOf
- *H* : DL allows role inclusion axioms: E.g.: isDirectPartOf E isPartOf
- *<sup>N</sup>* : DL allows *<sup>N</sup>*umber restrictions: E.g.:  $\geq$ 2hasArm  $\cap$   $\leq$ 2hasArm (ie =2hasArm)
- *<sup>Q</sup>* : DL allows *Q*ualified number restrictions: E.g.:  $\geq$ 2hasArm.Body,  $\geq$ 2hasArm. T.

43

### *S*\*-family of DLs Examples (cont')

- *<sup>F</sup>* : DL allows *<sup>F</sup>*unctional number restrictions: E.g.:  $\leq$  I has Mother (i.e.  $\leq$  nR for n=1)
- *<sup>O</sup>* : DL allows n*O*minal classes, i.e. to define a class by enumerating its instances. E.g.: {Trentino}, {Mon,Wed,Fri,Sun}.
- **Remark:** Since *ALF*㱪*ALN*㱪*ALQ*, any logic of the form *S\*Q* extends any logic of the form *S\*N or S\*F*. In particular, *SHIQ* extends *SHIN*.

44

### From *SHIQ* to OWL

- $S +$  role hierarchy  $(H) +$  inverse roles  $(I) +$ qualified number restrictions (*Q*) = *SHIQ*
- *SHIQ* is the basis for W3C's OWL Web Ontology Language
	- OWL DL : *SHIQ* extended with nominals and datatypes, *N* for *Q* (i.e. *SHOIN*(**D**)).
	- OWL Lite : *SHIQ* extended with functionals and datatypes, no *Q* (*SHIF*(**D**)).

45

### **Datatypes**

- (Concrete) datatypes are used to represent literal values such as numbers and strings.
- A type system typically defines a set of "primitive" datatypes, such as *string* or *integer*, and provides a mechanism for deriving new datatypes from existing ones.

46

### Reasoning Services on Ontology Knowledge

- Premise: see also reasoning services in DLs.
- **Class membership** (Instance checking): If individual *a* is an instance of a class C and C is a subclass of D, then infer that *a* is an instance of C.
- **Equivalence of classes**: If class A is equivalent to class B and B is equivalent to class C, then A and C are equivalent.

47

### Reasoning Services on Ontology Knowledge

- **Consistency**:An individual *a* is an instance of classes A and B, but A and B are disjoint.
	- Consistency checking allows to discover an error in the ontology.
- **Classification**: Certain property-value pairs are a sufficient condition for membership in a class (cf. definitions in DLs). If *a* satisfies such conditions we classified it!

### Uses of Reasoning Services (1)

- Reasoning services are important for:
	- (automatically) checking the consistency of an ontology and the knowledge therein;
	- (automatically) checking for unintended relationships between classes;
	- (automatically) classifying "objects" from a domain of interest  $(\Delta,$  the "world") into classes (concepts).

49

### Uses of Reasoning Services (2)

- Checking like the preceding are used for:
	- design and maintain high quality / large / complex / distributed ontologies
	- integrating, sharing, matching of ontologies from different sources
	- correct and capture intuitions of experts,
	- answer queries, retrieve objects/tuples, ...

50

### Reasoning Services for OWL

- Formal semantics is a prerequisite for reasoning services (please see slides on DLs).
- Semantics and reasoning services are usually provided by:
	- Semantics: mapping the ontology language to a known formalism - i.e. a certain DL!
	- Reasoning: using some automated reasoners existing for that formalism.

51

### OWL Reasoning

- Computing ontology entailment in OWL DL (OWL Lite) has the same complexity as computing KB SAT in *SHOIN*(**D**) (*SHIF*(**D**)).
- DL algorithms and implementations can be used to provide reasoning services for OWL Lite. [Horrocks & Patel-Schneider, ISWC-03]
- The design of "practical" algorithms for *SHOIN*(**D**) is still a hot research topic.

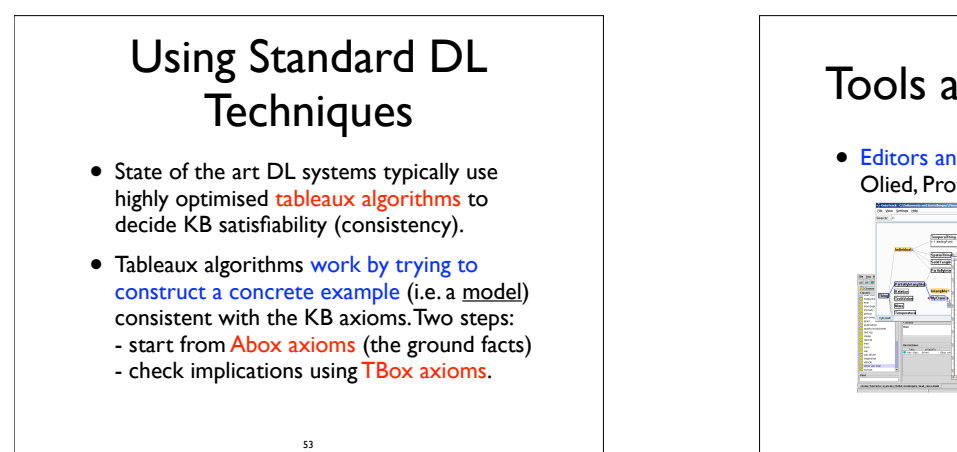

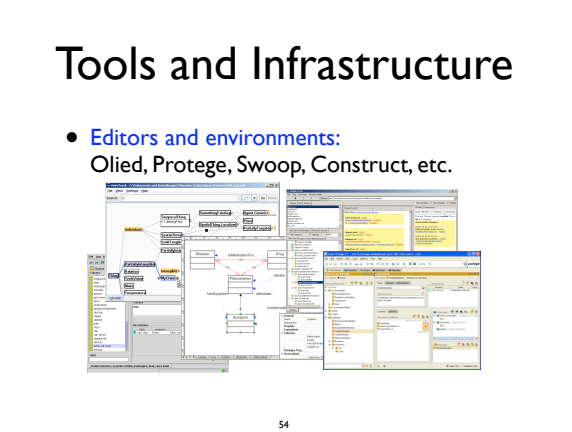

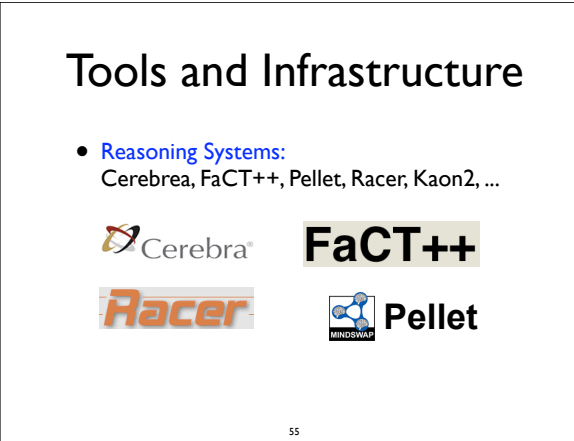

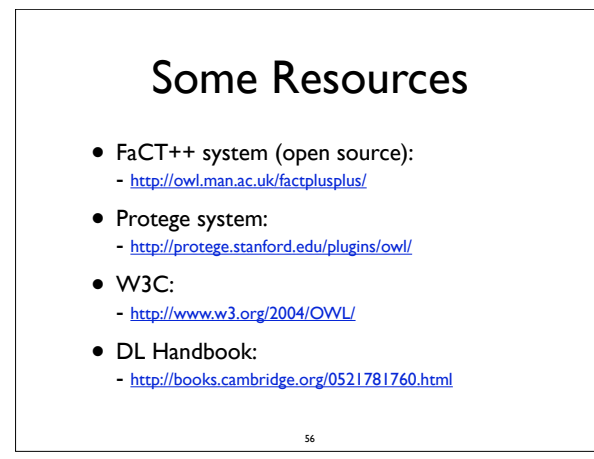

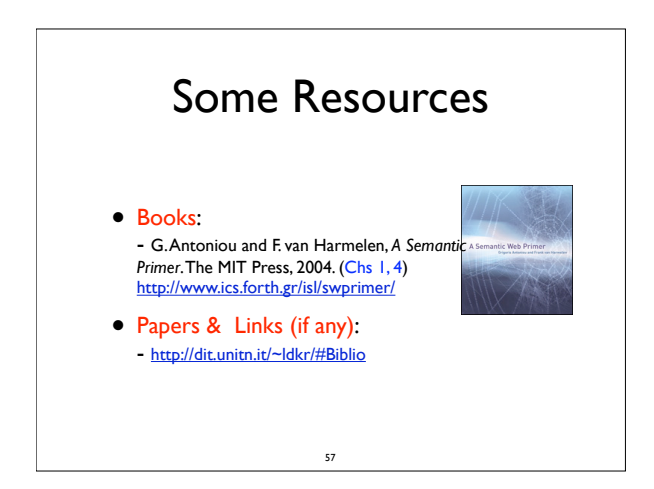